# **Steps for Approving Performance Form**

### Step 1: Access Performance Form of Team Member

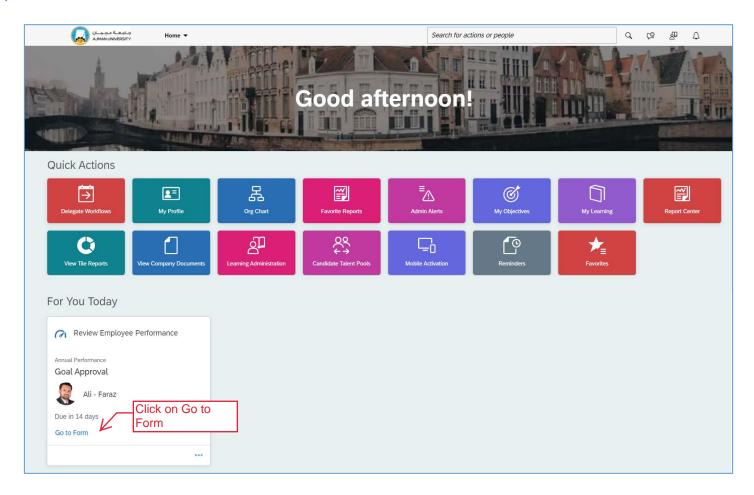

#### Step 2: Access the Performance Objectives section

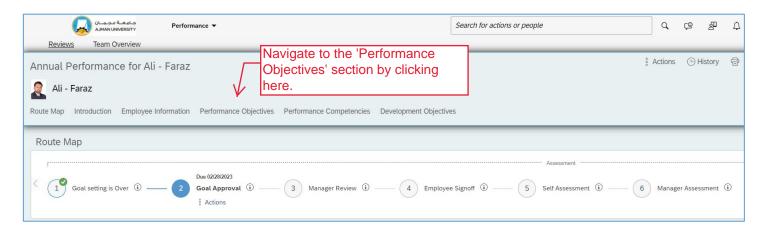

#### Step 3: Performance Objectives - Setting Targets

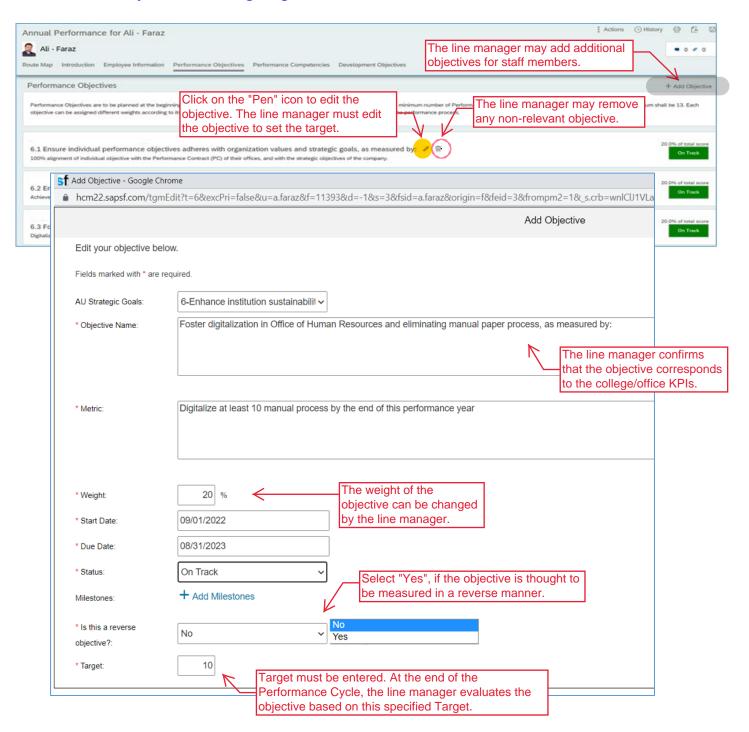

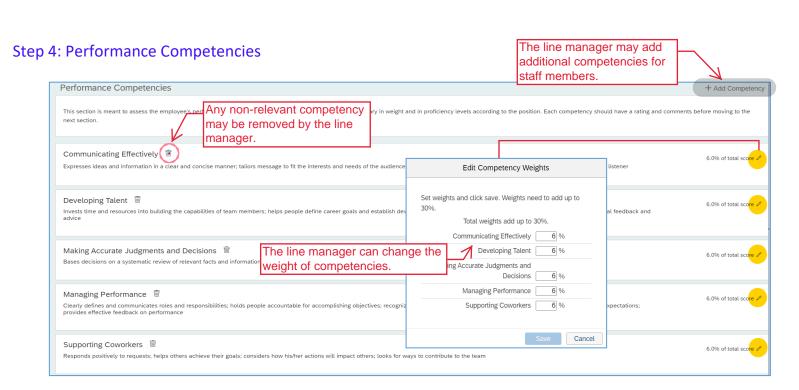

#### **Step 5: Development Objectives**

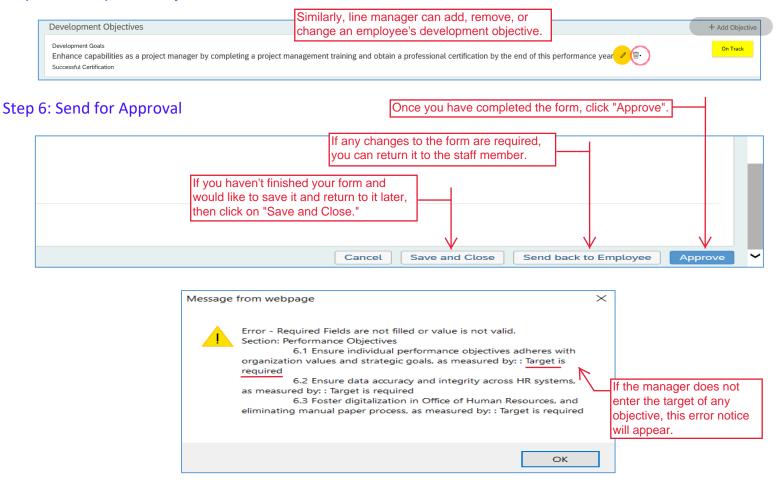

## Thank you!

In case you have any difficulties performing the steps, please contact the Office of Human Resources by sending an email to hr.pa@ajman.ac.ae, or calling ext. 6418